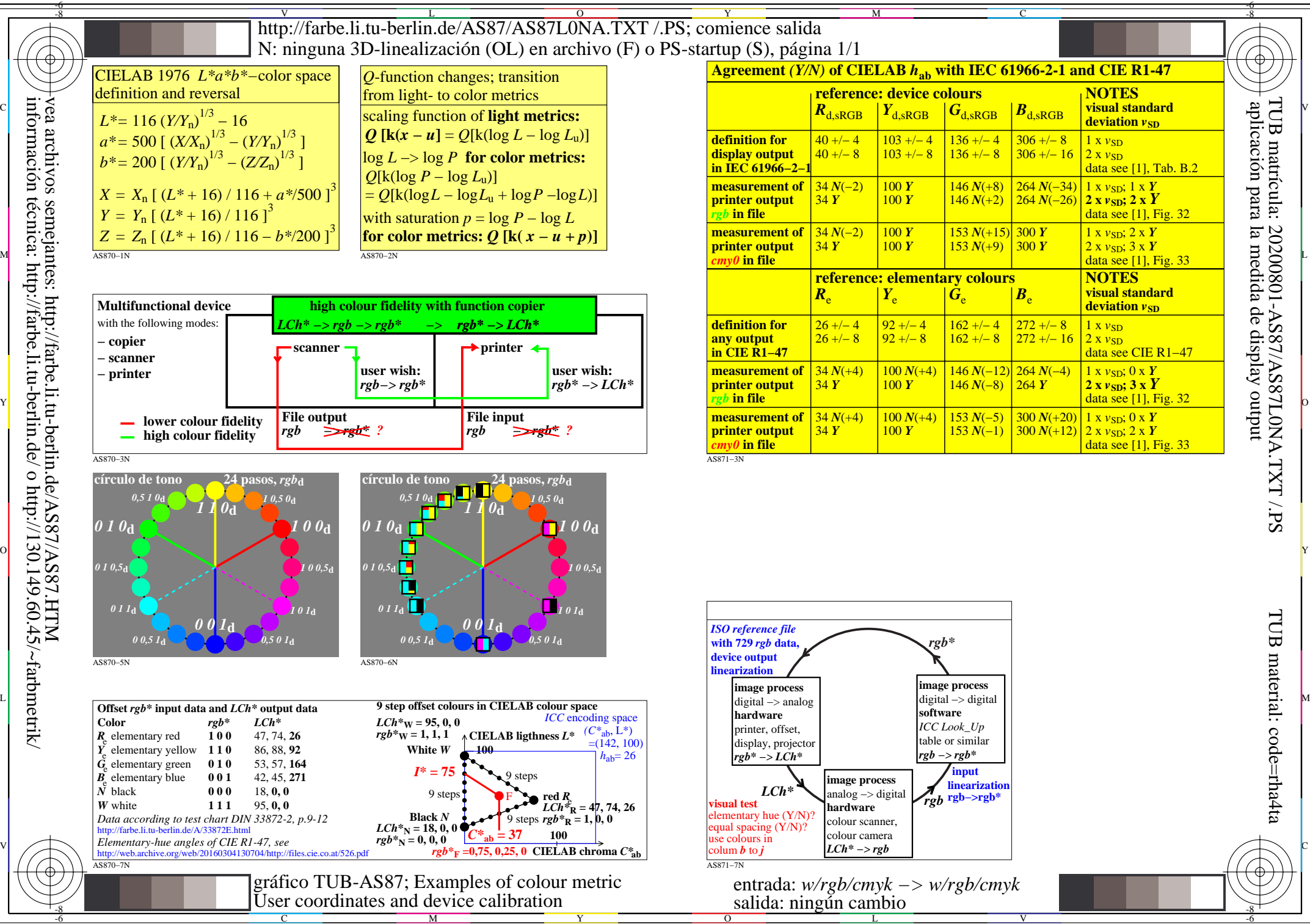

M

Y

C

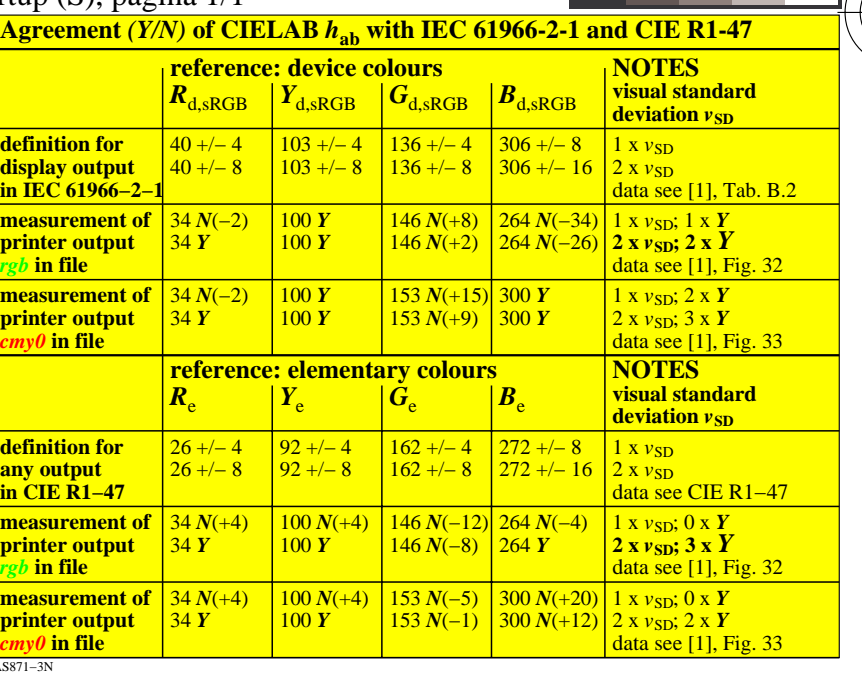

C

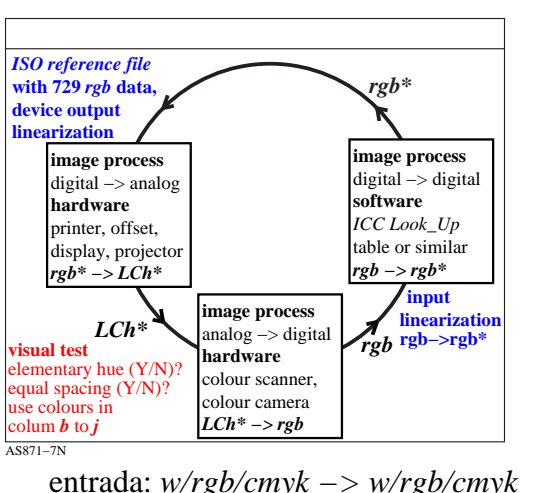

 $\overline{O}$ L V entrada: *w/rgb/cmyk −> w/rgb/cmyk*

-6

-6